# **Муниципальное бюджетное общеобразовательное учреждение Средняя общеобразовательная школа № 20 г. Улан-Удэ**

**«Согласовано»** Руководитель МО

\_\_\_\_\_Халтарова Т.А.

Протокол № \_\_\_ от « » 2013 г.

**«Согласовано»** Заместитель директора школы по УВР \_\_\_\_\_\_\_\_\_\_\_Кельберг Н.В. « $\qquad \qquad \qquad 2013r.$  **«Утверждаю»** Директор

\_\_\_\_\_ Максимова Н.М.

Приказ № \_\_ от « » 2013 г.

# **Рабочая программа учебного курса «Информатика и ИКТ» для 8 класса**

Составитель: учитель математики и информатики первой категории **Епифанцева Евгения Николаевна**

2013-2014 учебный год

#### **Пояснительная записка**

Настоящая программа составлена на основе «Примерной программы основного общего образования по информатике и ИКТ (утверждена приказом Минобразования России от 09.03.04. № 1312) и рассчитана на изучение базового курса информатики и ИКТ учащимися 8 класса в течении 34 часов (из расчета 2 часа в неделю). Программа соответствует федеральному компоненту государственного стандарта основного общего образования по информатике и информационным технологиям.

Количество часов всего: *34 ч.;* в неделю – *1 ч.* Количество часов по четвертям: 1 четверть - *8 ч.,* 2 четверть - *7 ч.,* 3 четверть - *10 ч.,* 4 четверть - *9 ч.*

Количество практических работ: 10

Количество контрольных работ: 4

1-я четверь: контрольных работ - 1, практических работ - 0

2-я четверь: контрольных работ – 1, практических работ –3

3-я четверь: контрольных работ – 1, практических работ –5

4-я четверь: контрольных работ - 1, практических работ - 2

#### **Планирование составлено на основе:**

*1. Макарова Н.В. Программа по информатике и ИКТ (системно-информационная концепция). – СПб.: Питер, 2008.*

#### **Учебно-методический комплект для учителя:**

- 1. *Информатика и ИКТ. Учебник 8-9 класс /Под редакцией проф. Н.В. Макаровой – СПб.: Питер, 2008.*
- 2. *Информатика и ИКТ. Практикум 8-9 класс /под ред. проф. Н.В. Макаровой. – СПб.: Питер, 2008*
- 3. *Информатика и ИКТ: Методическое пособие для учителей. Часть 1, Информационная картина мира / под ред. проф. Н.В. Макаровой – СПб.: Питер, 2008.*
- 4. *Информатика и ИКТ: Методическое пособие для учителей. Часть 2 , Информационная картина мира / под ред. проф. Н.В. Макаровой – СПб.: Питер, 2008.*
- 5. *Информатика и ИКТ: Методическое пособие для учителей. Часть 3, Информационная картина мира / под ред. проф. Н.В. Макаровой – СПб.: Питер, 2008.*

### **Учебно-методический комплект для учащихся:**

- *1. Информатика и ИКТ. Учебник 8-9 класс /Под редакцией проф. Н.В. Макаровой – СПб.: Питер, 2008.*
- *2. Информатика и ИКТ. Практикум 8-9 класс /под ред. проф. Н.В. Макаровой. – СПб.: Питер, 2008*

**Программное обеспечение:** ОС Windows, Microsoft Office и т.д.

#### **Форма промежуточной аттестации:**

Промежуточная аттестация проводится в ходе оценивания практических работ, практикумов, в виде контрольных работ по теоретическому материалу в конце каждого раздела курса.

# **О внесенных изменениях в примерную учебную программу и их обоснование:**

1. В примерной программе на изучение курса отводится 34 учебных часа. Часть 1 дается лекционно-блочно и рассчитана на 5 часов, причем на дом планируется конспектирование по теме. Из части 2 полностью удалены темы «Основы алгоритмизации» и «Представления о программе» и

перенесены на курс 9 класса.

Теоретический материал планируется давать блочно.

На практических занятиях учащиеся выполняют работы по раздаточному материалу, основой которого служит Практикум 8-9 под ред. Н.В.Макаровой.

При изучении тем «Прикладная среда графического редактора», «Прикладная среда текстового процессора». Теоретический материал и практические работы запланированы по 0,5 урока, с целью наименьшей утомляемости учащихся, повышенной заинтересованностью и практическим закреплением теоретических знаний курса .

# Учебно-тематический план 8 класс (1 час в неделю)

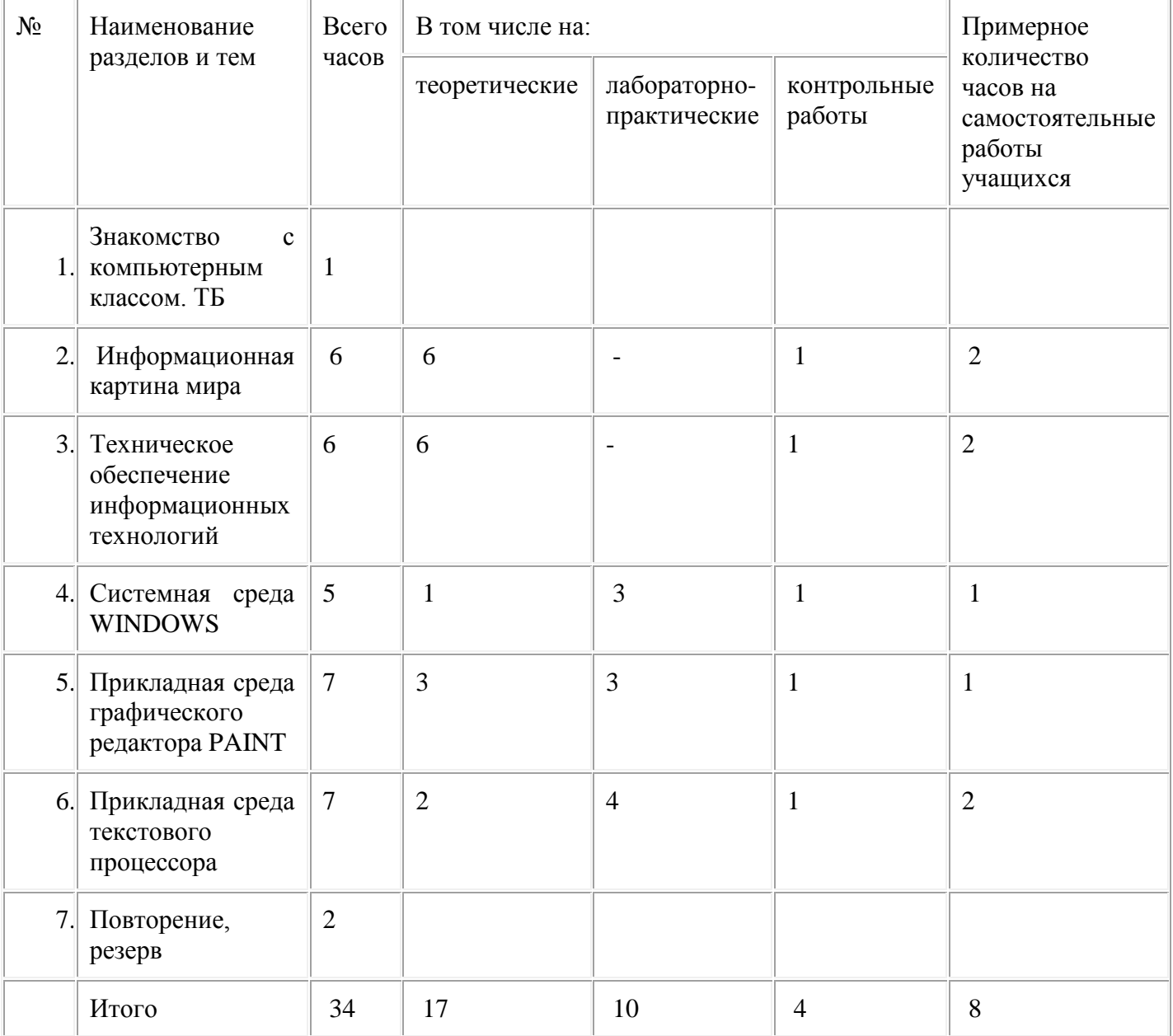

#### **Информатика и ИКТ. 8 класс Планирование обучения с использованием комплекта Цифровых Образовательных Ресурсов Поурочный план занятий**

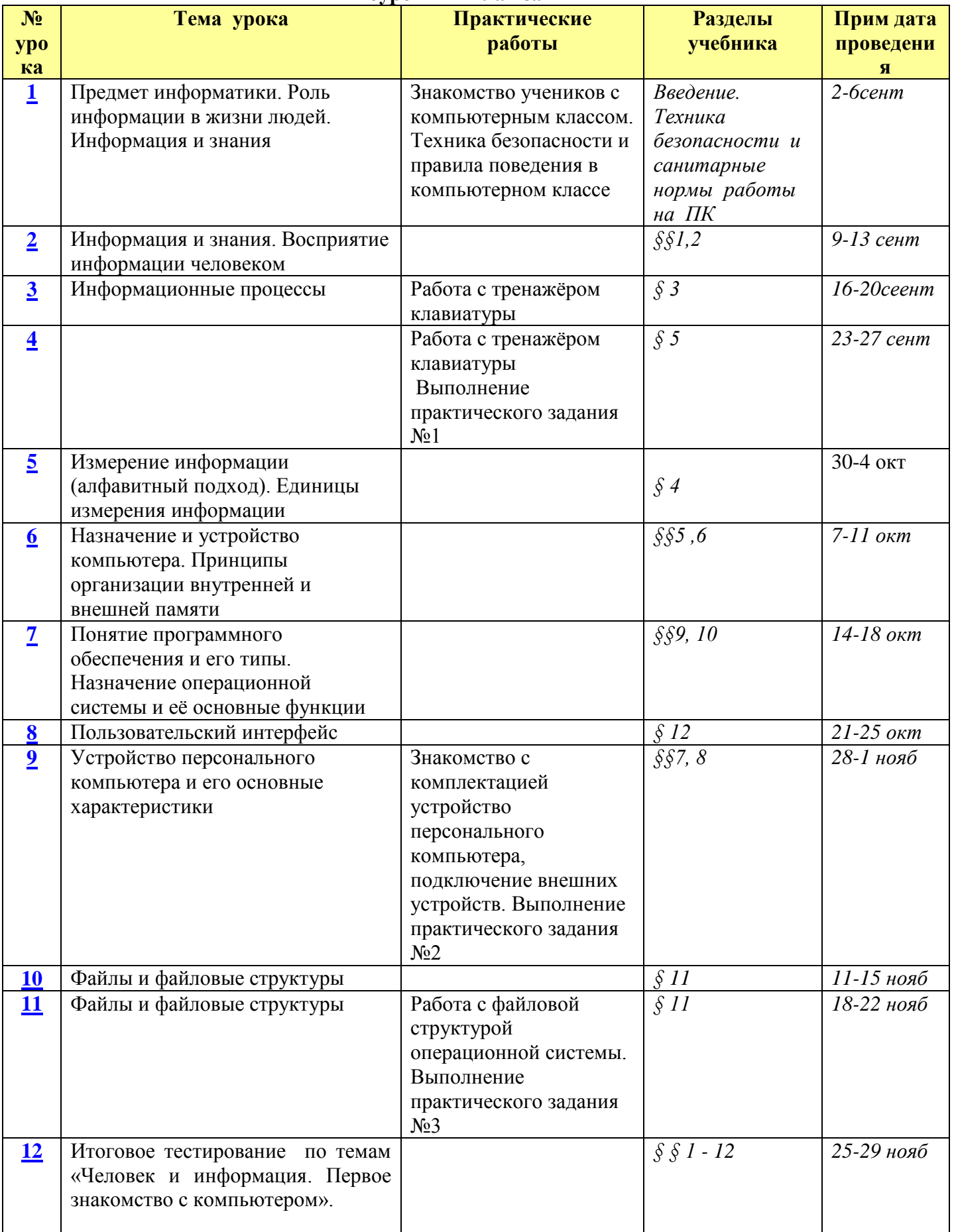

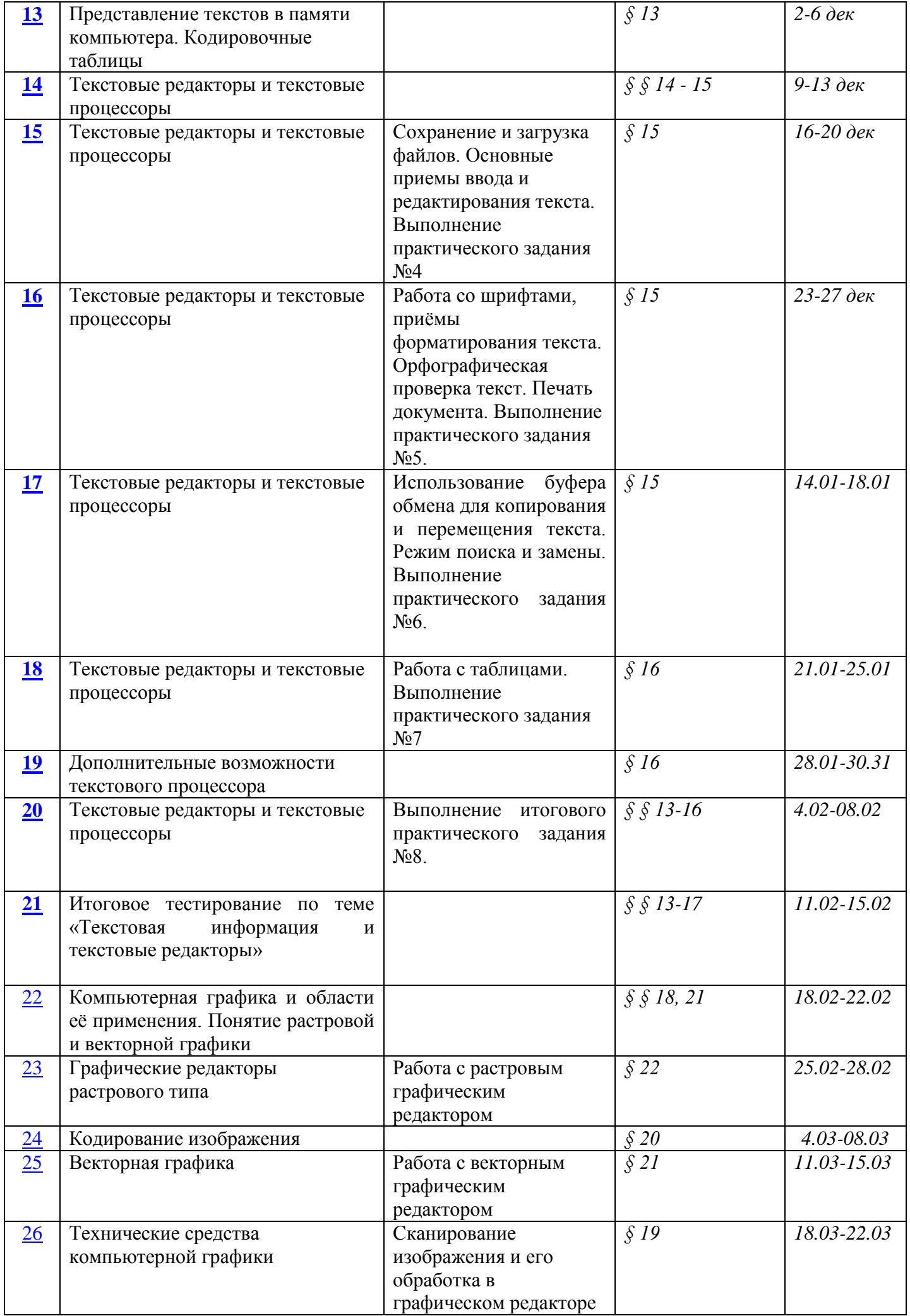

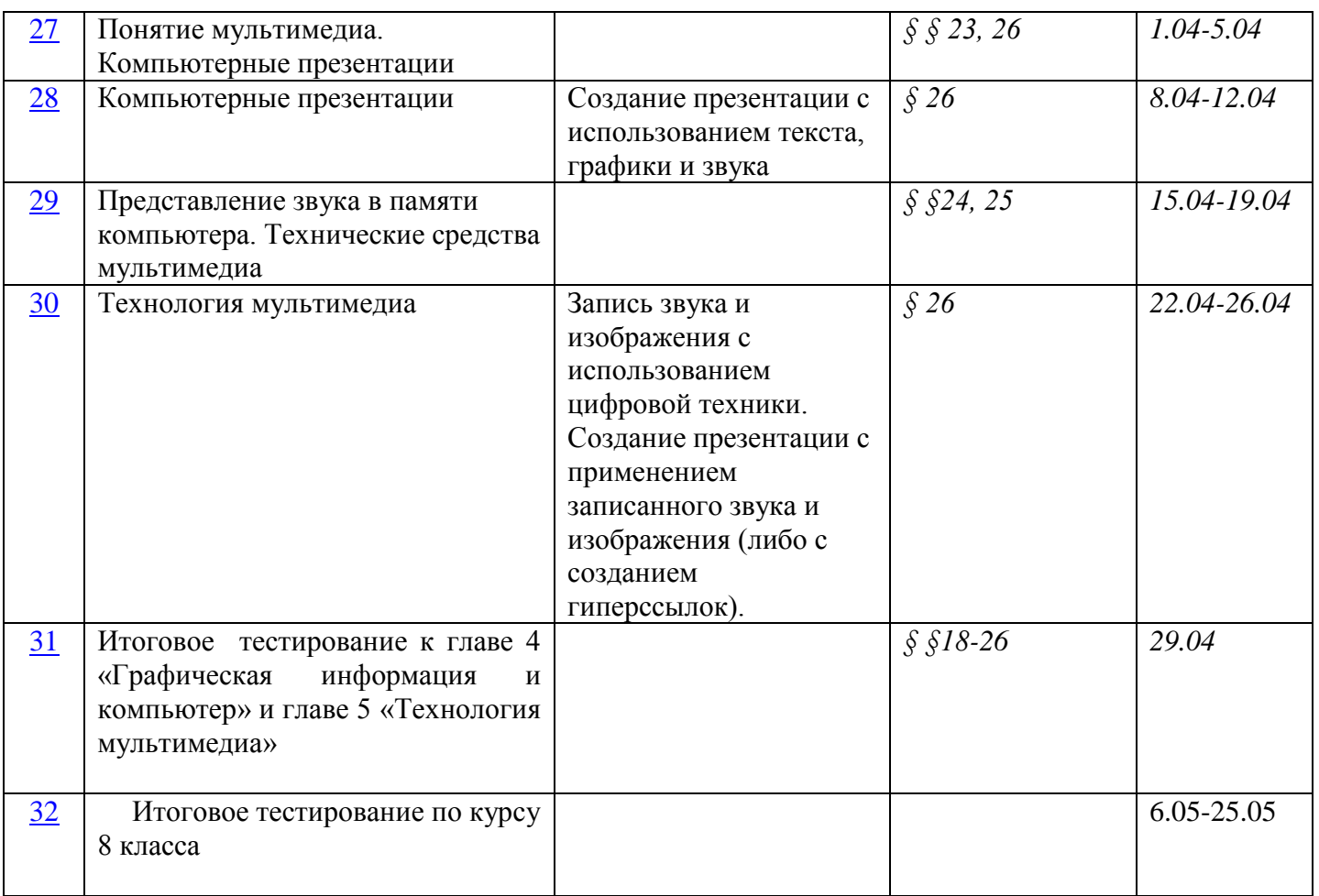

#### **Содержание обучения в основной школе 8 класс**

#### **Раздел 1. Информационная картина мира**

#### **Тема 1.1. Понятие об информации**

Понятие информации. Восприятие информации человеком. Виды органолептической информации. Основные свойства информации. Разъяснение на примерах основных свойств информации: полезности, понятности, актуальности, полноты, достоверности.

Учащиеся должны знать:

- понятие информации и ее основные свойства;
- виды органолептической информации;

Учащиеся должны уметь:

- приводить примеры различной информации;
- приводить характеристику свойств информации на примерах.

#### **Тема 1.2. Представление информации**

Форма и язык представления информации. Назначение кода и кодирования информации. Понятие бита. Основные единицы измерения объема информации. Основные идеи кодирования информации в компьютере: числовой, текстовой, графической, звуковой. Понятие растрового и векторного изображения в компьютере.

Учащиеся должны знать:

- основные формы представления информации;
- назначение языка, кода и кодирования информации;
- основные единицы измерения объема информации;
- способы кодирования в компьютере разного вида информации;
- отличия растрового и векторного изображения в компьютере.

Учащиеся должны уметь:

- кодировать текст с помощью какого-либо способа;
- определять объем информации в любом тексте при кодировании в кодах ASCII или Unicode.

#### **Тема 1.3. Информационная деятельность человека**

Понятие об информационной деятельности человека и роли в ней различных устройств формируется при рассмотрении всевозможных примеров. Основные виды работ с информацией: сбор информации; обработка информации; передача информации; хранение информации; поиск информации; защита информации. Понятие о датчике. Входная и выходная информация. Представление об источнике, получателе, кодирующем и декодирующем устройстве, схеме передачи информации. Носители информации. Способы защиты информации.

Учащиеся должны знать:

- основные виды информационной деятельности человека;
- роль технических устройств на всех этапах работы человека с информацией;
- основные составляющие схемы передачи информации;
- назначение носителей информации;
- основные средства защиты информации.

Учащиеся должны уметь:

- приводить примеры информационной деятельности человека;
- приводить примеры использования технических устройств при работе с информацией;
- приводить примеры носителей информации;
- приводить примеры способов защиты информации;
- шифровать фразы с помощью своего ключа.

#### **Тема 1.4. Информационные процессы**

Понятие о процессе. Информационные процессы в обществе. Информационные процессы в живой природе. Информационные процессы в технике. Информационные технологии. Персональный компьютер как основное техническое средство информационной технологии.

Учащиеся должны знать:

- понятие информационного процесса;
- понятие информационной технологии и основные этапы ее развития;
- роль технических средств в информационных процессах.

Учащиеся должны уметь:

- приводить примеры информационных процессов в обществе, в живой природе, в технике;
- приводить примеры технических устройств, используемых в информационной технологии.

#### **Тема 1.5. Информационные основы процессов управления**

Понятие объекта управления. Управляющее воздействие и обратная связь. Замкнутая схема управления. Разомкнутая схема управления. Примеры систем автоматического управления, неавтоматического управления, автоматизированных систем управления.

Учащиеся должны знать:

- понятия объекта управления, управляющего воздействия, обратной связи;
- структуру замкнутой и разомкнутой систем управления.

Учащиеся должны уметь:

- выделять объект управления и управляющее воздействие;
- указывать наличие или отсутствие обратной связи;
- приводить примеры систем управления разных типов.

### **Тема 1.6. Представление об объектах окружающего мира**

Понятие объекта. Свойства и параметры объекта. Действие как характеристика объекта. Среда существования объекта. Все перечисленные понятия формируются в процессе рассмотрения предметов окружающего мира. Представление сведений об объектах в виде таблицы.

Учащиеся должны знать:

- понятие объекта и его свойств;
- понятие параметра и его значений;
- понятие действия объекта;
- иметь представление о среде существования объекта.

Учащиеся должны уметь:

- выделять объекты из окружающего мира и рассказывать о них;
- называть параметры, характеризующие объект, и указывать их возможные значения;
- перечислять действия, характеризующие объект;
- определять среду обитания объекта;
- представлять сведения об объекте в виде таблицы.

# **Тема 1.7. Информационная модель объекта**

Понятие модели. Примеры материальных и нематериальных моделей. Понятие информационной модели объекта. Выделение цели при создании информационной модели. Представление информационной модели объекта в виде таблицы, названиями граф которой являются имя объекта, имена параметров, значения параметров, действия, среда. Примеры информационных моделей объектов.

Учащиеся должны знать:

- понятие модели объекта;
- понятие информационной модели;
- почему при создании модели важно вначале определить цель;
- одной из форм представления информационной модели служит таблица.
- Учащиеся должны уметь:
	- приводить примеры материальных моделей;
	- приводить примеры нематериальных моделей;
	- формулировать цель, прежде чем создавать информационную модель;
	- выделять соответствующие цели характеристики объекта;
	- представлять информационную модель объекта в виде таблицы.

# **Раздел 2. Техническое обеспечение информационных технологий**

# **Тема 2.1. Представление о микропроцессоре**

Компьютер как средство обработки информации. Роль микропроцессора в структуре компьютера. Основные характеристики микропроцессора.

Учащиеся должны знать:

понятие аппаратного обеспечения персонального компьютера;

- основные этапы обработки информации;
- назначение и основные характеристики микропроцессора.

#### **Тема 2.2. Устройства памяти**

Понятие памяти компьютера. Назначение, основные характеристики и виды памяти. Внутренняя память: постоянная, оперативная, кэш-память. Типы устройств внешней памяти и их характеристики. Гибкие магнитные диски. Жесткие магнитные диски. Оптические диски. Магнитные ленты.

Учащиеся должны знать:

- классификацию видов памяти компьютера;
- понятия носителя, устройств внешней памяти;
- понятие форматирования диска;
- характеристику и основной физический принцип организации работы внутренней памяти;
- характеристику и основной физический принцип организации работы памяти на магнитных носителях;
- характеристику и основной физический принцип организации работы оптической памяти.

Учащиеся должны уметь:

- объяснить отличие одного вида памяти от другого;
- сравнивать различные виды памяти по основным характеристикам.

#### **Тема 2.3. Устройства ввода информации**

Классификация устройств ввода информации. Клавиатура. Манипуляторы. Сенсорные устройства ввода. Устройства сканирования. Устройства распознавания речи.

Учащиеся должны знать:

- классификацию устройств ввода информации;
- назначение драйвера устройства;
- понятие разрешающей способности конкретного устройства ввода;
- характеристику каждого класса устройств ввода.

Учащиеся должны уметь:

- свободно работать на клавиатуре компьютера;
- выполнять физическое подключение к системному блоку любого устройства ввода и его установку в компьютере.

#### **Тема 2.4. Устройства вывода информации**

Классификация устройств вывода информации. Мониторы. Принтеры. Плоттеры. Устройства звукового вывода.

Учащиеся должны знать:

- классификацию устройств вывода информации;
- основные характеристики мониторов;
- основные характеристики и принцип действия матричных, струйных и лазерных принтеров;
- основные характеристики и виды плоттеров.

Учащиеся должны уметь:

ориентироваться в характеристиках устройств вывода;

 выполнять физическое подключение к системному блоку любого устройства вывода и его установку в компьютере.

# **Тема 2.5. История развития компьютерной техники**

Счетно-решающие средства до появления ЭВМ. Первое поколение ЭВМ. Второе поколение ЭВМ. Третье поколение ЭВМ. Четвертое поколение ЭВМ. Перспективы развития компьютерных систем.

Учащиеся должны знать:

- историю развития компьютерной техники;
- перспективы развития компьютерной техники.

Учащиеся должны уметь:

- рассказать о характерных особенностях каждого этапа развития компьютерной техники;
- привести примеры моделей ЭВМ каждого из четырех поколений.

# **Тема 2.6. Классификация компьютеров по функциональным возможностям**

Класс больших компьютеров. Серверы. Суперкомпьютеры. Класс малых компьютеров. Персональные компьютеры. Портативные компьютеры. Промышленные компьютеры.

Учащиеся должны знать:

- классификацию современного парка компьютеров;
- основные технические параметры, по которым различаются классы компьютеров;
- характеристики класса больших компьютеров;
- характеристики класса малых компьютеров;
- иметь представление о сервере и его типах;
- иметь представление о суперкомпьютере.

### **Раздел 3. Программное обеспечение информационных технологий**

# **Тема 3.3. Системная среда Windows**

Назначение системной среды Windows.

Представление о файле. Параметры файла и действия над файлом. Представление о папке.

Параметры папки и действия над папкой. Работа с папками и файлами с помощью Основного меню и Панели инструментов.

Программа Проводник. Графический интерфейс и его объекты. Работа с окнами графического интерфейса. Настройка параметров Рабочего стола.

Приложение и документ. Запуск приложений (программ). Работа в среде Windows как в многозадачной среде. Организация обмена данными. Технология и способы обмена данными. Антивирусная защита дисков. Создание архивных файлов.

Учащиеся должны знать:

- понятия файла и папки, их назначение и параметры;
- основные действия с файлами и папками;
- назначение и структуру графического интерфейса;
- иметь представление о приложении, документе, задаче;
- назначение Рабочего стола, Панели задач, Панели управления;
- технологию обмена данными OLE и через буфер;
- назначение антивирусных программ;
- назначение архивации файлов и папок.

Учащиеся должны уметь:

- просматривать информацию о параметрах папки и файла;
- выполнять разными способами стандартные действия с папками и файлами;
- работать в программе Проводник;
- выполнять стандартные действия с окнами;
- изменять параметры Рабочего стола: фон, рисунок, цвет, заставку;
- запускать приложения или документы и переключаться между задачами;
- работать в стандартных средах: Калькулятора; WordPad; Paint;
- создавать составной документ, используя различные технологии обмена данными;
- проверять файлы на наличие вируса;
- архивировать и разархивировать файлы и папки.

#### **Тема 3.5. Прикладная среда графического редактора Paint**

Назначение графических редакторов. Растровая и векторная графика. Объекты растрового редактора. Типовые действия над объектами. Инструменты графического редактора. Создание и редактирование рисунка в среде графического редактора. Создание и редактирование рисунка с текстом.

Учащиеся должны знать:

- возможности графического редактора и назначение управляющих элементов;
- особенности растровой и векторной графики;
- основные графические объекты-примитивы, использующиеся для создания рисунков;
- технологию создания и редактирования графических объектов.

#### **Тема 3.6. Прикладная среда текстового процессора Word**

История обработки текстовых документов. Макет текстового документа. Характеристика текстового процессора. Объекты текстового документа и их параметры. Способы выделения объектов текстового документа.

Создание и редактирование документа в среде текстового процессора. Форматирование текста. Оформление текста в виде таблицы и печать документа. Использование в текстовом документе графических объектов.

Учащиеся должны знать:

- создавать и редактировать любой графический объект;
- осуществлять действия как с фрагментом, так и с рисунком в целом.
- иметь представление о макете текстового документа;
- основные объекты текстовых документов и их параметры;
- технологию создания и редактирования текстового документа;
- технологию копирования, перемещения и удаления фрагментов текста с помощью буфера обмена.
- технологию форматирования текста.

Учащиеся должны уметь:

- создавать и редактировать текстовый документ;
- владеть операциями редактирования текста;
- владеть операциями форматирования текста;
- создавать списки (бюллетени), колонтитулы, многоколоночный текст;
- создавать текст в форме таблицы;
- подготавливать текст к печати;
- создавать в тексте графические объекты;
- создавать и редактировать формулы.